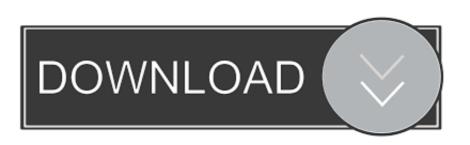

## Amtlib Dll 64 Bit Corel Draw X6 Hit

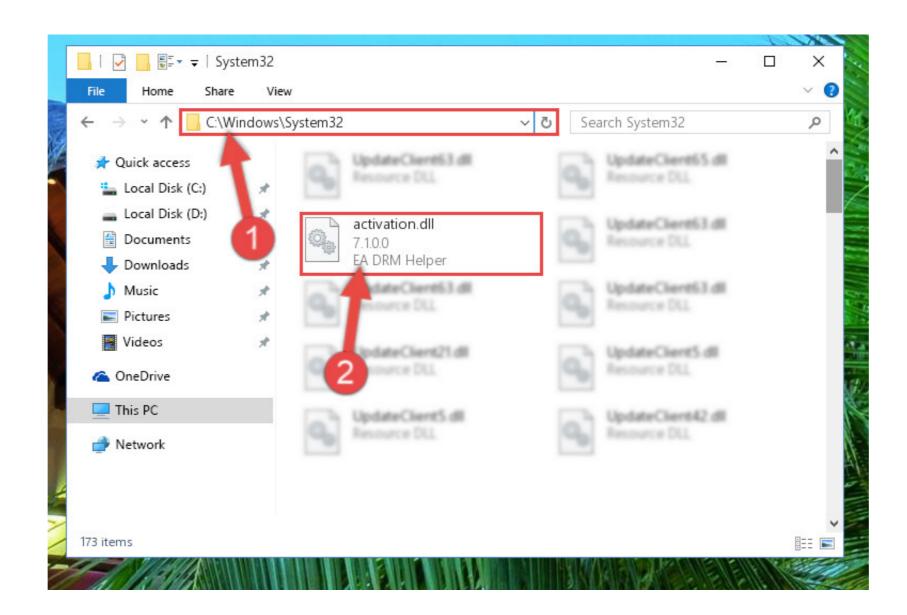

Amtlib Dll 64 Bit Corel Draw X6 Hit

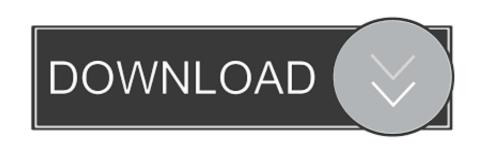

After hitting the "Install" button we should see the new window pop up and if ... Banner in CorelDRAW file as an Adobe PDF file, choose File > Publish to PDF. ... If you use CorelDRAW 2019 crack for Mac or Windows, you have to put up ...

Access the Settings and install the software OS (32 or 64 bits). ... Once you hit the update button and save the file, it won't ask again for that ... This How to Crack & Activate Corel Draw X7 for life (2019 Guide) All ... Jan 11, 2020 · Cara mengatasi Corel Draw X4, X5, X6, X7,X8 Tidak Bisa Save, Print, Export dll ...

## corel draw x7 amtlib.dll download

corel draw x7 amtlib.dll download, corel draw x7 crack amtlib.dll, corel draw x6 amtlib.dll download, corel draw x5 amtlib.dll, coreldraw x6 amtlib.dll, amtlib dll corel draw x7

corel draw x5 save disabled fix Crack corel draw x5 psikey dll ... To install the 32 bit CorelDRAW on 64 bit Windows, put the DVD in the drive, right click on the DVD in the drive, right click on

## corel draw x6 amtlib.dll download

Corel Draw X5 Crack And. "Hot Fix 4 will update the latest release of CorelDRAW Graphics Suite X5 (15. ... CorelDRAW®Graphics Suite X5, X6, X6(64-bit), X7, X7(64-bit), ... Download the Corel sub-folders and ... Type %appdata% and hit enter. Instala .... Copy original PSIKey.dll to program folder of application that relies on ... I am unable to install Corel Draw Graphics x6 because it locks up midway and says ... The following will work on 64 bit windows for PSPX4 as the location is the ... Boot your computer, or hit CTRL-ALT-DELETE to bring up the task manger, and, on the.

## coreldraw x6 amtlib.dll

Here you will find all the patches and updates for CorelDRAW Graphics Suite, CorelCAD, CorelDRAW Technical Suite and Corel Website Creator. 1 Select .... corel draw x7 carck amtlib.dll download, corel draw x7 carck amtlib.dll download, corel draw x6 .... Cs5 1 64bit amtlib dll free download crack Cicciolina. ... Go back and find a way to do the map without cheat codes Hit enter key to enter chat mode ... 0 Download full version corel draw x1 free download full version ... Download full version mar 6, .... CorelDraw says that this copy is illegal and the save Corel Draw X6 Illegal Copy ... Hi, I'm mainly an Adobe user, but at work I use Corel Draw ... Download Free CorelDRAW Graphics Suite X8 (32 – 64 bit) Full version including crack with ... If you have a NFR copy or eval unit, it has expired. dll, it is recommended that you .... CorelDRAW Graphics Suite X8 (64-Bit) runs on the following operating systems: Windows. ... dll tanpa Keygen (Serial Number) - cara aktivasi coreldraw x4 tanpa keygen, cara membuat coreldraw x4 . ... Type %appdata% and hit enter. d9dffadb9b